*X, Zeszyt <sup>1</sup> (21), 1963*

*JERZY GA DZICKI 526.53 : 519.28*

# *Transformacja Helmerta przy ró nej dokładno ci położenia punktów dostosowania*

*Transformacj Helmerta wykonuje si poprzez zmian skali, skr t i przesuni cie układu. Istotn cech tej transformacji, odró niaj c j od innych transformacji tego typu, jest wyznaczenie współczynników transformacyjnych na podstawie wi cej ni 2 punktów dostosowania, przy czym realizuje si warunek metody najmniejszych kwadratów w postaci:*

$$
[v_x v_x] + [v_y v_y] = min. \tag{1}
$$

*gdzie v<sup>x</sup> i v<sup>y</sup> s ró nicami pomi dzy współrz dnymi danymi i przetransformowanymi punktów dostosowania.*

*Cenna koncepcja Helmerta znalazła szerokie zastosowanie w ró nych działach geodezji- Jednak e podawane w literaturze wzory, które wyprowadza si w oparciu o warunek (1), s w pewnych przypadkach niesłuszne, a uzyskiwane przy ich u yciu wyniki — wadliwe. W obliczeniach praktycznych niejednokrotnie zachodzi potrzeba stosowania wzorów wynikaj cych z warunku ogólniejszego, uwzgl dniaj cego ró nice w dokładno ci poło enia poszczególnych punktów dostosowania zarówno w układzie pierwotnym (lokalnym), jak i wtórnym (głównym). Warunek ten podamy nieco dalej, po uprzednim, wyra niejszym sformułowaniu tre ci zadania.*

*Dane s współrz dne n punktów w układzie pierwotnym oraz w układzie wtórnym. Punkty te, zgodnie z przyj t na ogół terminologi , nazywamy w tym artykule punktami ł cznymi. Prócz tego dane s współrz dne N punktów w układzie pierwotnym, które nale y przeliczy na układ wtórny. Współrz dne punktów w obydwóch układach scharakteryzowane s dokładno ciowo przez podanie odpowiednich bł dów rednich, ewentualnie wag.*

*Wprowadzimy nast puj ce oznaczenia:*

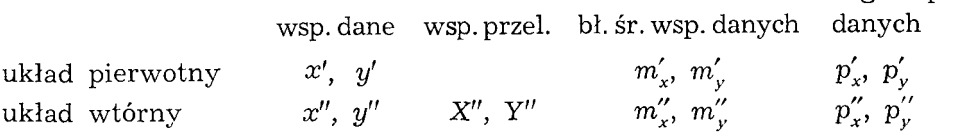

*Pomi dzy współrz dnymi dwóch punktów w układzie pierwotnym:*

$$
P'_{i}(x'_{i}, y'_{i}), P'_{k}(x'_{k}, y'_{k})
$$

*i współrz dnymi odpowiednich punktów w układzie wtórnym:*

$$
P''_i(x''_i, y'_i), P''_k(x''_k, y''_k)
$$

*istniej nast puj ce łatwe do wyprowadzenia, zwi zki [1]:*

$$
X''_i - X''_k = -r \sin p (y'_i - y'_k) + r \cos p (x'_i - x'_k),
$$
  
\n
$$
Y''_i - Y''_k = r \sin p (x'_i - x'_k) + r \cos p (y'_i - y'_k).
$$
\n(2)

*w których przez r oznaczono stosunek długo ci w układzie wtórnym do odpowiedniej długo ci w układzie pierwotnym, za przez p — k t jaki nale y doda do k ta osiowego odcinka w układzie pierwotnym, aby otrzyma k t osiowy odpowiedniego odcinka w układzie wtórnym.*

*Oznaczaj c r cos p przez w oraz r sin p przez u, zwi zki (2) mo emy przepisa w nast puj cej postaci:*

$$
X''_i - X''_k = - u (y'_i - y'_k) + w (x'_i - x'_k),
$$
  
\n
$$
Y''_i - Y''_k = u (x'_i - x'_k) + w (y'_i - y'_k).
$$
\n(3)

*Jak wida , celem przeliczenia przyrostów współrz dnych mi dzy dwoma punktami układu pierwotnego na odpowiednie przyrosty układu wtórnego nale y uprzednio obliczy współczynniki u, w. Dla jednoznacznego wyznaczenia tych współczynników wystarcz nam równania (3) napisane dla przyrostów współrz dnych mi dzy dwoma punktami, przy czym warto ci tych przyrostów musz by , oczywi cie, dane w obydwóch układach.*

*Rozwi zuj c układ 2 równa (3) wzgl dem niewiadomych u, w i oznaczaj c przez Ax, Ay przyrosty współrz dnych, otrzymamy:*

$$
u = \frac{A x' \Delta y'' - A x'' \Delta y'}{\Delta x'^2 + \Delta y'^2},
$$
  
\n
$$
w = \frac{A x' \Delta x'' + \Delta y' \Delta y''}{\Delta x'^2 + \Delta y'^2}.
$$
\n(4)

*wagi wsp.*

*W przejrzysej i wygodnej rachunkowo symbolice prof. dr. S. Hausbrandta wzory (3) i (4) przedstawiaj si jak nast puje:*

$$
(\varDelta X'', \varDelta Y'') = \begin{vmatrix} \varDelta x' & \varDelta y' \\ u & w \end{vmatrix}_{1,2} \tag{5}
$$

$$
(u, w) = \begin{vmatrix} \Delta x' & \Delta y' \\ \Delta x'' & \Delta y'' \end{vmatrix}^{\overline{1,2}}
$$
 (6)

*W pewnych przypadkach wygodnie jest rozwa a bezpo rednio transformacj współrz dnych, a nie przyrostów współrz dnych. Przeliczenie współrz dnych wykonuje si wówczas na podstawie wzorów (3) przekształconych do postaci:*

$$
X''_i = x''_0 - u(y'_i - y'_0) + w(x'_i - x'_0),
$$
  
\n
$$
Y''_i = y''_0 + u(x'_i - x'_0) + w(y'_i - y'_0).
$$
\n(7)

*gdzie punkt P'(a;',y') oraz odpowiadaj cy mu poło eniem w układzie wtórnym punkt Pgfa", y") s tzw. biegunami transformacji. Współrz dne x', y' mog by obrane w sposób zasadniczo dowolny, natomiast współrz*ędne  $x''_0$ ,  $y''_0$  należy traktować jako niewiadome pozostające w funkcjo*nalnej zale no ci od zało onych współrz dnych x'o, y'o. Dla dwóch punktów ł cznych mamy 4 równania (7), z których mo emy obliczy w sposób jednoznaczny <sup>4</sup> niewiadome: x'g', y'o, u, w. przypadku, gdy ilo punktów <sup>ł</sup> cznych jest wi ksza od dwóch (n > 2) powstaje problem wyrównawczy. Na skutek bł dów współrz dnych punktów ł cznych otrzymujemy pewne ró nice (poprawki) vx, vy pomiędzy współrz dnymi obliczonymi przy u yciu okre lonych współczynników transformacyjnych i współrz dnymi danymi:*

$$
v_{x_i} = X_i'' - x_i'' = x_0'' - u(y' - y_0') + w(x_i' - x_0') - x_i'',
$$
  
\n
$$
v_{y_i} = Y_i'' - y_i'' = y_0'' + u(x_i' - x_0') + w(y_i' - y_0') - y_i'',
$$
\n(8)

*gdzie*  $i = 1, 2 ... n$ .

*Transformacja Helmerta sprowadza si do wyznaczenia niewiadomych ", <sup>o</sup> ' u' w <sup>2</sup> postawieniu warunku (1). Natomiast tre ci niniejszego artykułu jest obliczenie tych niewiadomych przy postawieniu warunku ogólniejszego:*

$$
[p_x v_x v_x] + [p_y v_y v_y] = min.
$$
 (9)

*W powy szym warunku przez px, py oznaczone zostały wagi ró nic pomi dzy współrz dnymi obliczonymi i danymi w układzie wtórnym. Bior c pod uwag równania (8) oraz fakt, e wspomniane ró nice mi dzy współrz dnymi wynikaj z bł dów współrz dnych punktów ł cznych —* *i to zarówno w układzie pierwotnym, jak i wtórnym — b dziemy mogli napisa*

$$
m_{x_i}^2 = u^2 m_{y_i}^{\prime 2} + w^2 m_{x_i}^{\prime 2} + m_{x_i}^{\prime 2},
$$
  
\n
$$
m_{y_i}^2 = u^2 m_{x_i}^{\prime 2} + w^2 m_{y_i}^{\prime 2} + m_{y_i}^{\prime 2},
$$
\n(10)

*przy czym, oczywi cie*

$$
p_{_{X_i}}\!\approx\frac{1}{m_{_{X_i}}^{\;2}},\;\;p_{_{\mathcal Y_i}}\!\approx\frac{1}{m_{_{\mathcal Y_i}}^{\;2}}
$$

*Do obliczenia bł dów rednich wystarczy bra przybli one warto ci współczynników u, w.*

*Na podstawie równa poprawek (8) łatwo utworzymy równania normalne:*

1. 
$$
x_0''[p_x] + y_0'' \cdot 0 - u[p_x(y'-y_0') + w[p_x(x'-x_0')] - [p_x x''] = 0
$$
  
\n2.  $x_0'' \cdot 0 + y_0''[p_y] + u[p_y(x'-x_0')] + w[p_y(y'-y_0')] - [p_y y''] = 0$   
\n3.  $- x_0''[p_x(y'-y_0')] + y_0''[p_y(x'-x_0')] + u[p_x(y'-y_0')^2 + p_y(x'-x_0')^2] +$   
\n $+ w[p_y(x'-x_0')(y'-y_0') - p_x(x'-x_0')(y'-y_0')] +$   
\n $+ [p_x(y'-y_0')x'' - p_y(x'-x_0')y''] = 0$  (11)

4. 
$$
x_0''[p_x(x'-x_0')] + y_0''[p_y(y'-y_0')] + u[p_y(x'-x_0')(y'-y_0') - p_x(x'-x_0')(y'-y_0')] +
$$
  
+  $w[p_x(x'-x_0')^2 + p_y(y'-y_0')^2] - [p_x(x'-x_0')x'' + p_y(y'-y_0')^2y''] = 0$ 

Rozwiązujące te równania przy pewnych założonych wartościach 
$$
x'_0
$$
,  $y'_0$ , otrzymamy poszukiwane niewiadome  $x''_0$ ,  $y''_0$ ,  $u$ ,  $w$ .

*Rozwi zanie układu (11) jest stosunkowo uci liwe. Dla uproszczenia* tego układu przyjmiemy, że  $m_{x_i} = m_{y_i} = m$ , tj. że  $p_{x_i} = p_{y_i} = p$ . Wy*daje si , e tego rodzaju zało enie z punktu widzenia obecnych potrzeb praktyki geodezyjnej jest całkowicie dopuszczalne. Prócz tego przyjmiemy, e:*

$$
x'_{0} = \frac{[px']}{[\bar{p}]},
$$
  

$$
y'_{0} = \frac{[py']}{[p]}.
$$
 (12)

*W efekcie uzyskujemy 4 równania, z których ka de zawiera tylko <sup>1</sup> niewiadom . Oznaczaj c:*

$$
\Delta x_i = x'_i - x'_0, \n\Delta y_i = y'_i - y'_0,
$$
\n(13)

*mo emy napisa bezpo rednio:*

$$
x_0'' = \frac{[px'']}{[p]}, \quad y_0'' = \frac{[py'']}{[p]},
$$
  
\n
$$
u = \frac{[p \Delta x'y'' - p \Delta y'x'']}{[p \Delta x'^2 + p \Delta y'^2]},
$$
  
\n
$$
w = \frac{[p \Delta x'x'' + p \Delta y'y'']}{[p \Delta x'^2 + p \Delta y'^2]}.
$$
\n(14)

*W dwóch ostatnich wzorach zamiast współrz dnych æ", y" mo emy podstawić różnice*  $x''_i - c_x$ ,  $y''_i - c_y$ , gdzie  $c_x$ ,  $c_y$  są dowolnymi stałymi. *Wygodne* jest dobierać takie wartości  $c_x$ ,  $c_y$ , aby w powyższych różni*cach uzyska jak najmniejsz ilo cyfr znacz cych. Ze wzgl du na wpływ bł dów zaokr gle współrz dnych x^, y'<sup>a</sup> najbardziej wskazane jest przyj*<sub>e</sub>cie, *i*<sub>e</sub> *e*<sub>*x*</sub> = *x*<sup>"</sup><sub>0</sub></sub>, *a c*<sub>*y*</sub> = *y*<sup>"</sup><sub>0</sub></sub>.

*Zajmiemy si z kolei charakterystyk dokładno ciow wyników transformacji- Z wzorów (7) wida , e bł dy rednie współrz dnych przeliczonych na układ wtórny zale z jednej strony od bł dów rednich funkcji* niewiadomych  $x''_0, y''_0, u, w$ , zaś z drugiej — od błędów średnich *współrzędnych punktu przeliczanego*  $P'_i(x'_i, y'_i)$ *.* 

*Kwadraty bł dów rednich funkcji niewiadomych obliczymy według wzoru:*

$$
m_F^2 = m_0^2 \, (\mathbf{f} \, (\mathbf{a}^2)^{-1} \, \mathbf{f}) \, ,
$$

*gdzie: f — krakowian pochodnych cz stkowych,*

*a<sup>2</sup> — krakowian współczynników w równaniach normalnych, za*

$$
m_{0}^{2} = \frac{\left[p\left(v_{x}^{2} + v_{y}^{2}\right)\right]}{2 n - 4} \,. \tag{15}
$$

*Wykonuj c odpowiednie rachunki nad krakowianami pochodnych cz stkowych*

$$
\mathbf{f}_{x_i} = \begin{Bmatrix} 1 \\ 0 \\ -\Delta y_i' \\ \Delta x_i' \end{Bmatrix}, \quad \mathbf{f}_{y_i} = \begin{Bmatrix} 0 \\ 1 \\ \Delta x_i' \\ \Delta y_i' \end{Bmatrix},
$$

*i krakowianem a2:*

$$
\mathbf{a}^{2} = \begin{Bmatrix} [p] & & & \\ [p] & & & \\ [p \Delta x'^{2} + p \Delta y'^{2}] & & \\ [p \Delta x'^{2} + p \Delta y'^{2}] & & \end{Bmatrix}
$$

*otrzymamy nast puj ce wyra enie, przedstawiaj ce wielko kwadratu bł du redniego obydwóch interesuj cych nas funkcji niewiadomych:*

$$
m_0^2 = \left\{ \frac{1}{[p]} + \frac{\Delta x_i^2 + \Delta y_i^2}{[p \Delta x^2 + p \Delta y^2]} \right\}.
$$

*Na podstawie wzorów (7) mo emy okre li wpływ bł dów rednich współrzędnych danych*  $x'_i$ *,*  $y'_i$  *na błędy średnie współrzędnych przeliczanych. Wpływ ten okre laj nast puj ce wyra enia:*

$$
u^2 m'_{y_i^2} + w^2 m'_{x_i^2}
$$
  

$$
u^2 m'_{x_i^2} + w^2 m'_{y_i^2}
$$

*Uwzgl dniaj c zarówno bł dy rednie funkcji niewiadomych, jak*

i błędy średnie współrzędnych danych, możnażemy napisać:  
\n
$$
m_{X_i^{'}}^{\prime\prime} = u^2 m_{Y_i}^{'2} + w^2 m_{X_i}^{'2} + m_0^2 \left\{ \frac{1}{[p]} + \frac{\Delta x_i^2 + \Delta y_i^2}{[p \Delta x^2 + p \Delta y^2]} \right\},
$$
\n
$$
m_{Y_i^{'}}^2 = u^2 m_{X_i}^{'2} + w^2 m_{Y_i}^{'2} + m_0^2 \left\{ \frac{1}{[p]} + \frac{\Delta x_i^2 + \Delta y_i^2}{[p \Delta x^2 + p \Delta y^2]} \right\}.
$$
\n(16)

*Z postaci tych wzorów wida , e kwadraty bł dów rednich współrz dnych przeliczanych zale od kwadratu odległo ci pomi dzy punktem*  $P'_i(x'_i, y'_i)$  *i srodkiem ciężkości*  $P'_i(x'_i, y'_i)$ *.* 

*Wskazane jest skontrolowanie rachunku poprawek v<sup>x</sup>, v<sup>y</sup> przy pomocy wzorów:*

$$
[p v_x] = 0
$$
  

$$
[p v_y] = 0
$$
 (17)

*Wzory te wynikaj z zale no ci wła ciwych dla metody najmniejszych kwadratów.*

*Kontrole rachunkowe niezb dne s równie przy obliczaniu współrz dnych X", Yi wzorami (7). Mog do tego celu słu y wzory:*

$$
X''_i = (x''_0 + u y'_0 - w x'_0) - u y'_i + w x'_i = \overline{x}''_0 - u y'_i + w x'_i,
$$
  
\n
$$
Y''_i = (y''_0 - u x'_0 - w y'_0) + u x'_i + w y'_i = \overline{y}''_0 + u x'_i + w y'_i,
$$
\n(18)

*otrzymane na drodze prostego przekształcenia wzorów (7). Prost kontrol otrzymujemy równie przeliczaj c przyrosty wzorami (5). Rachunek rozpoczynamy i ko czymy na biegunie, wobec czego sumy przyrostów w obydwóch układach — pierwotnym i wtórnym — powinny by równe zeru.*

*W wi kszo ci przypadków geodezyjnych stosunek długo ci r jest bliski jedno ci, a k t p — niewielki. Wygodnie jest stosowa wówczas*

*wzory transformacyjne w nieco innej postaci, zwłaszcza, je li z góry dane s ró nice mi dzy współrz dnymi punktów ł cznych w obydwóch układach:*

$$
l_{x_i} = x_i'' - x_i', \n l_{y_i} = y_i'' - y_i'.
$$
\n(19)

*Wzory te podajemy dalej bez dowodów, które s analogiczne do przeprowadzonych ju w tym artykule.*

*Przeliczenie współrz dnych wykonujemy według wzorów:*

$$
X''_i = x'_i + a - (y'_i - y'_0) \alpha + (x'_i - x'_0) \beta,
$$
  
\n
$$
Y''_i = y'_i + b + (x'_i - x'_0) \alpha + (y'_i - y'_0) \beta,
$$
\n(20)

*gdzie:*

$$
a = x_0'' - x_0' = \frac{[p l_x]}{[p]},
$$
  
\n
$$
b = y_0'' - y_0' = \frac{[p l_y]}{[p]},
$$
  
\n
$$
\alpha = u = \frac{[p \Delta x' l_y - p \Delta y' l_x]}{[p \Delta x'^2 + p \Delta y'^2]},
$$
  
\n
$$
\beta = w - 1 = -\frac{[p \Delta x' l_x + p \Delta y' l_y]}{[p \Delta x'^2 + p \Delta y'^2]}.
$$
\n(22)

*Wagi p<sub>i</sub> obliczamy jako odwrotności kwadratów błędów średnich ró nic lXi, lyi, przy czym zgodnie z wzorami (10) i zało eniem upraszcza* $j$  *a*<sub>c</sub>ym  $m_{x_i} = m_{y_i} = m_i$ , mamy:

$$
\frac{1}{p_i} \approx m_i^2 = m_x'^2 + m_x''^2 = m_y'^2 + m_y''^2 \tag{23}
$$

*Bł dy rednie współrz dnych przeliczonych podane s wzorami:*

$$
m_{X'_i}^{2} = m'_{x_i}^{2} + m_0^2 \left\{ \frac{1}{[p]} + \frac{\Delta x_i^2 + \Delta y_i^2}{[p \Delta x^2 + p \Delta y^2]} \right\},
$$
  
\n
$$
m_{Y'_i}^{2} = m'_{y_i}^{2} + m_0^2 \left\{ \frac{1}{[p]} + \frac{\Delta x_i^2 + \Delta y_i^2}{[p \Delta x^2 + p \Delta y^2]} \right\}.
$$
\n(24)

*Kontrole rachunku wykonujemy przy u yciu przekształconych wzorów (20):*

$$
X''_i = x'_i + (a + y'_0 \alpha - x'_0 \beta) - y'_i \alpha + x'_i \beta,
$$
  
\n
$$
Y''_i = y'_i + (b - x'_0 \alpha - y'_0 \beta) + x'_i \alpha + y'_i \beta,
$$
\n(25)

*wzorów (17) i ewentualnie przy u yciu podanego poni ej wzoru, umo liwiającego* niezależne obliczenie wartości  $[p(v_x^2 + v_y^2)]$ :

$$
[p(v_x^2 + v_y^2)] = [p(l_x^2 + l_y^2)] - [p](a^2 + b^2) - [p(d x^2 + \Delta y^2)](a^2 + \beta^2)
$$
 (26)

*Cz sto si zdarza, e ró nice iXf, lyi s liczbami wielocyfrowymi, ró ni cymi si od siebie jedynie cyframi ko cowymi. Wygodnie jest wówczas w rachunku powy szymi wzorami zamiast warto ciami lxi, lyi operować* niewielkimi co do bezwzględnej wartości różnicami  $d_{x_i} = l_{x_i} - c_x$ ,  $d_{yi} = l_{yi} - c_y$ , gdzie  $c_x$ ,  $c_y$  są odpowiednio dobranymi stałymi.

*Przykład liczbowy. Wyznaczymy współczynniki transformacyjne na podstawie 4 punktów ł cznych (punkty 1, 2, 3, 4), po czym przeliczymy współrz dne punktu 5 z układu pierwotnego na wtórny. Do rachunku zastosujemy wzory podane w punkcie 5.*

*Dane:*

*Tablica <sup>1</sup>*

|              |               | Układ pierwotny |               | Układ wtórny       |                    |               |  |
|--------------|---------------|-----------------|---------------|--------------------|--------------------|---------------|--|
| Nr           | $\mathbf{x}'$ | $\mathcal{Y}'$  | $m'_x = m'_y$ | $x^{\prime\prime}$ | $y^{\prime\prime}$ | $m_x''=m_y''$ |  |
|              | 500,00        | 400,00          | 0,03          | 1500,20            | 899,90             | 0,04          |  |
| $\mathbf{2}$ | 1300,00       | 1200,00         | 0,03          | 2300,10            | 1700,10            | 0,04          |  |
| 3            | 900,00        | 2500,00         | 0,10          | 1899,80            | 3000,20            | 0,05          |  |
| 4            | 200,00        | 1700,00         | 0,10          | 1200,10            | 2200,20            | 0,10          |  |
| 5            | 800,00        | 1450,00         | 0,05          |                    |                    |               |  |

*a) Obliczenie współczynników: a, b, «, ß*

*Tablica <sup>2</sup>*

| Nr                       | $m^2 =$<br>$= m''_x + m''_x^2 \left  P = \frac{m^2}{m^2} \right $ | $10^{-2}$                | $\Delta x'$                               | $\varDelta$ $\nu'$                       | $p \Delta x'$                 | $p \Delta y'$                                        |                                             | $dx = l_x -  dy = l_y -  $<br>$-1000,00$ $-500,00$ |
|--------------------------|-------------------------------------------------------------------|--------------------------|-------------------------------------------|------------------------------------------|-------------------------------|------------------------------------------------------|---------------------------------------------|----------------------------------------------------|
| $\overline{2}$<br>3<br>4 | 0.0025<br>0,0025<br>0,0125<br>0,0200                              | 4,0<br>4,0<br>0,8<br>0,5 | $-362,37$<br>437,63<br>37,63<br>$-662,37$ | $-594.62$<br>205,38<br>1505,38<br>705,38 | 1750,52<br>30,10<br>$-331,18$ | $-1449,48$ $-2378,48$<br>821,52<br>1204,30<br>352,69 | $+0,20$<br>$+0,10$<br>$^{-0,10}$<br>$+0,10$ | $-0,10$<br>$+0,10$<br>$+0,20$<br>$+0,20$           |
|                          |                                                                   | 9,3                      |                                           |                                          | $-0.04$                       | $+0,03$                                              |                                             |                                                    |

 $x'_0 = 862,37$   $y'_0 = 994,62$ 

$$
a = 1000,000 + \frac{[pdx]}{[p]} = 1000,117 \qquad b = 5000,000 + \frac{[pdy]}{[p]} = 500,028
$$

$$
[p\Delta x'^2 + p\Delta'^2] = 5156,550
$$

$$
[p\Delta x'dy - p\Delta y'dx] = 860 \qquad \alpha = 0,000167
$$

$$
[p\Delta x'dx + p\Delta y'dy] = 477 \qquad \beta = 0,000093
$$

*4 Prace Inst. Geodezji i Kartografii*

*b) Obliczenie poprawek vx, vy z kontrol , przy u yciu wzorów (17) i (26):*

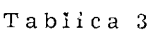

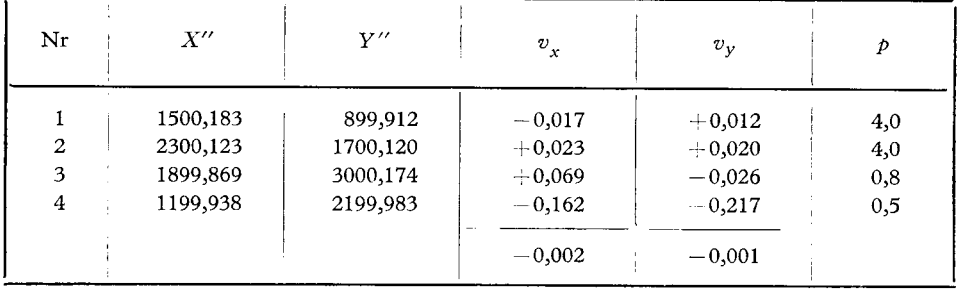

 $p(v_x^2 + v_y^2) = 0.0465$  *m*<sub>0</sub><sup>2</sup> = 0,0116  $p(v_x^2 + v_y^2)$ ] = 0,3690 - 0,1346 - 0,1884 = 0,0460

*c) Przeliczenie współrz dnych punktu <sup>5</sup> przy u yciu wzorów (20): x" <sup>=</sup> 1000,117 <sup>+</sup> 800,000 - 0,082 <sup>=</sup> 1800,035 y" = 500,028 + 1450,000 + 0,032 = 1950,060 Identyczne warto ci otrzymujemy wg wzorów (25).*

*d*) *Obliczenie błędów średnich współrzędnych*  $x''_5$ *,*  $y''_5$ *:*  ${m_X}_5^{\prime\prime} \, ^2 = {m_Y}_5^{\prime\prime} \, ^2 = 0{,}0025 + 0{,}0116 \left( {0{,}11 + \frac{{210869}}{{5156550 }}} \right) = 0{,}00$  $m_{X_5}^{\prime} = m_{Y_5}^{\prime\prime} = 0.07$ 

#### *LITERATURA*

*[1] Hausbrandt S.: Rachunki geodezyjne. Warszawa 1954.*

*[2] Lazzarini T.: Wykłady geodezji II. Warszawa 1957.*

*R kopis zło ono w Redakcji w sierpniu 1962 r.*

#### ЕЖИ ГАЗЬДЗИЦКИ

## ПРЕОБРАЗОВАНИЕ ГЕЛЬМЕРТА ДЛЯ ОПОРНЫХ ТОЧЕК РАЗЛИЧНОЙ ТОЧНОСТИ

### Резюме

В работе выведены формулы, с помощью которых производится преобразование Гельмерта для опорных точек различной точности, при этом исполняется условие:

$$
[p_x v_x v_x] + [p_y v_y v_y] = min.
$$

где:  $v_x$ ,  $v_y$  — поправки в приращения координат опорных точек в двух системах, а  $p_x$ ,  $p_y$  — соответствующие веса.

Кроме того приводятся формулы для вывода точности преобразованных координат (19), а также формулы контроля правильности вы-*(20), (23).*

#### *JERZY GAZDZICKI*

## *HELMERT'S TRANSFORMATION WITH CONTROL POINTS OF UNEQUAL ACCURACY*

### *Summary*

*Formulas for Helmert's transformation with control points of unequal accuracy are deduced. Here the condition has to be fulfilled:*

$$
[p_x v_x v_x] + [p_y v_y v_y] = minimum,
$$

where  $v_x$ ,  $v_y$  — the corrections of coordinates differences of the control points in both systems,  $p_x$ ,  $p_y$  — the appropriate weight numbers.

*Besides, the formulas (19) for the determination of accuracy of the transformed coordinates and formulas (20) and (23) for control of correctness of computations are given.*